## Playlist Controller

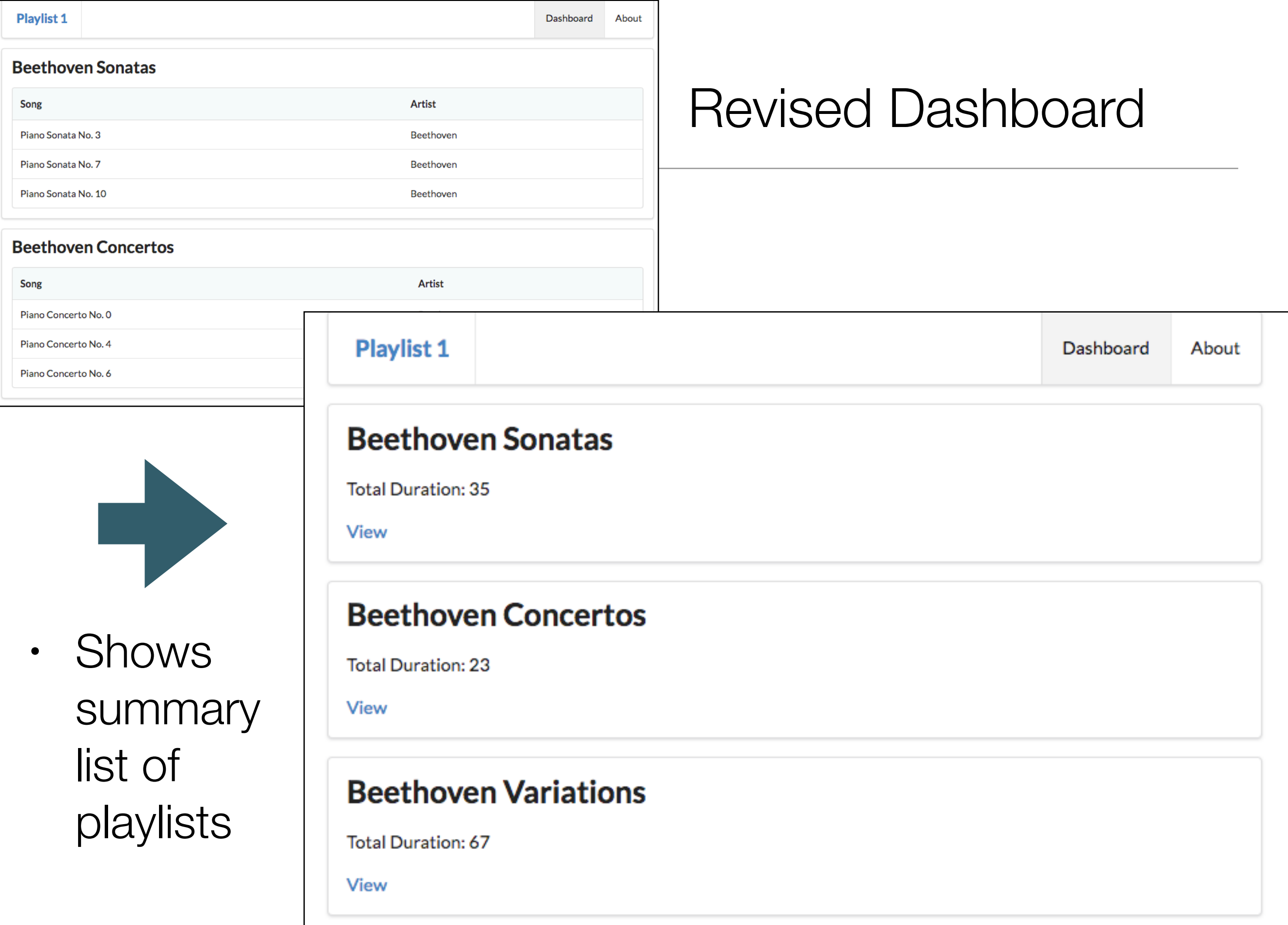

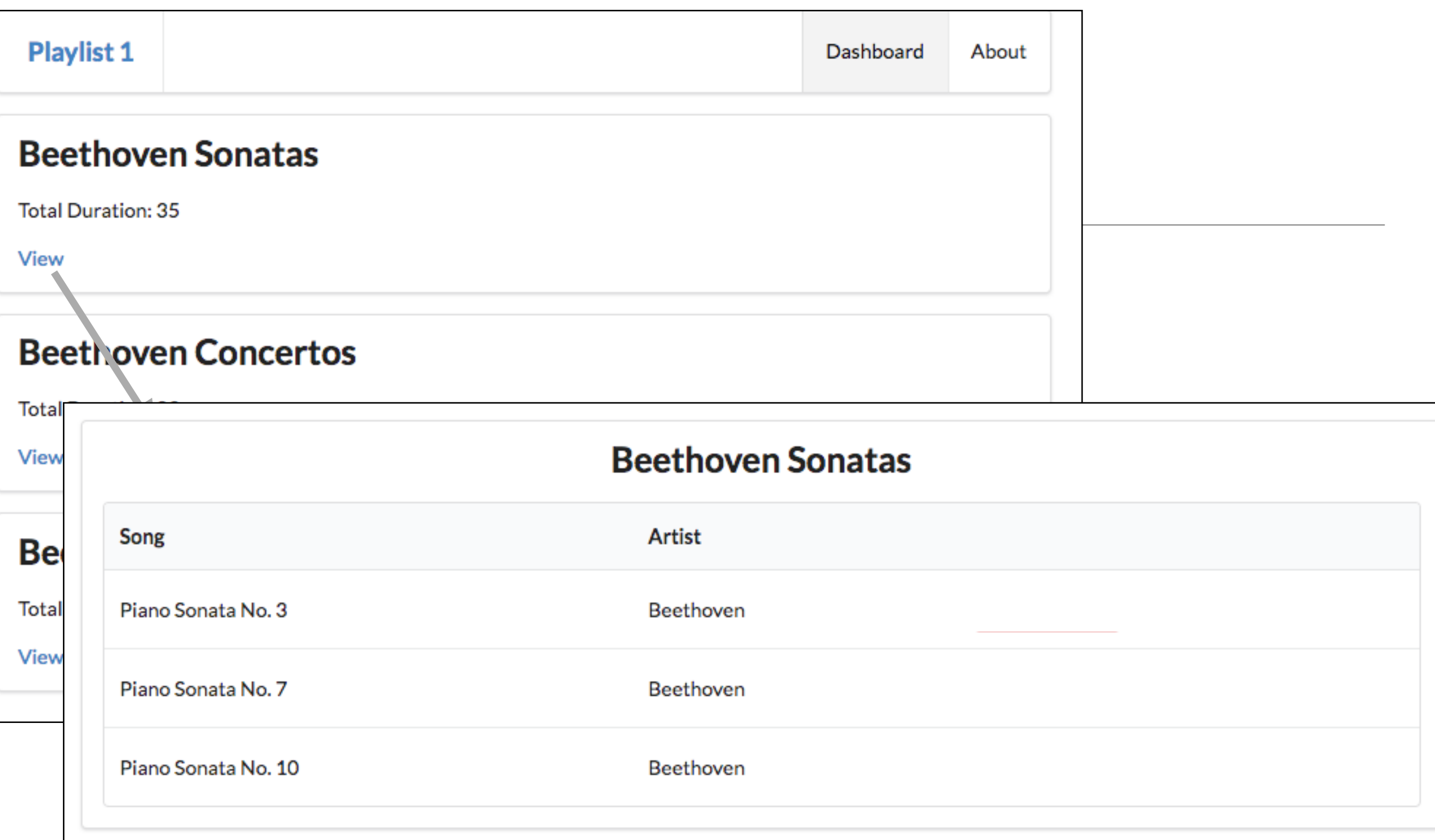

• Full playlist displayed when 'View' selected

# Dashboard.hbs

#### No change to controller

```
{{> menu id="dashboard"}}
{{#each playlists}}
   <section class="ui segment">
     <h2 class="ui header">
       {{title}}
     </h2>
     <table class="ui table">
       <thead>
          <tr>
            <th>Song</th>
            <th>Artist</th>
          </tr>
       </thead>
       <tbody>
          {{#each songs}}
            <tr>
              <td>
                {{title}}
              </td>
              <td>
                {{artist}}
              </td>
            </tr>
          {{/each}}
       </tbody>
     </table>
   </section>
{{/each}}
```

```
const dashboard = {
   index(request, response) {
     logger.info('dashboard rendering');
     const viewData = {
       title: 'Playlist Dashboard',
       playlists: playlistCollection,
     };
     logger.info('about to render', playlistCollection);
     response.render('dashboard', viewData);
  },
};
```

```
{{> menu id="dashboard"}}
{{#each playlists}}
   <section class="ui segment">
     <h2 class="ui header">
       {{title}}
     </h2>
     <p> Total Duration: {{duration}} </p>
     <a href="/playlist/{{id}}"> View </a>
   </section>
{{/each}}
```
Revised dashboard.hbs

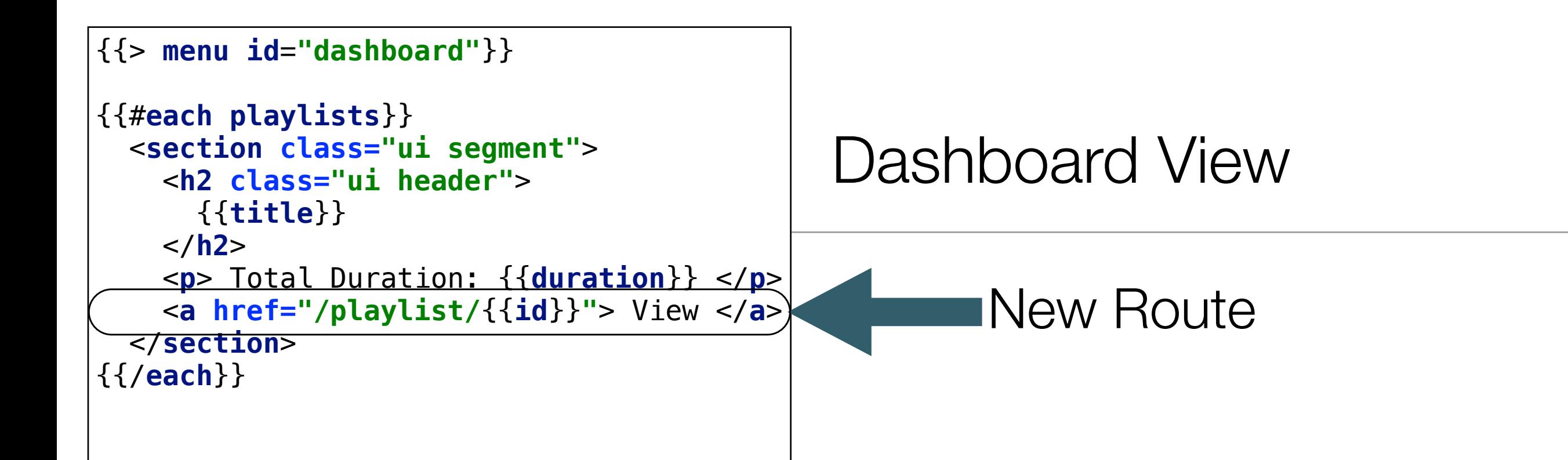

- New Route not initially supported
- Error message when link pressed

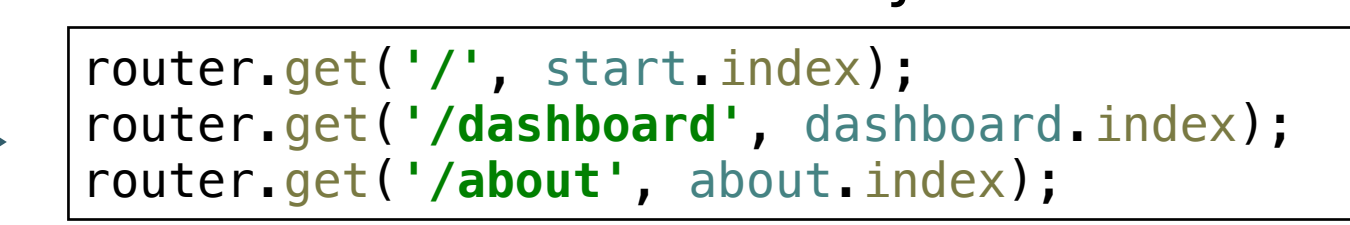

routes.js

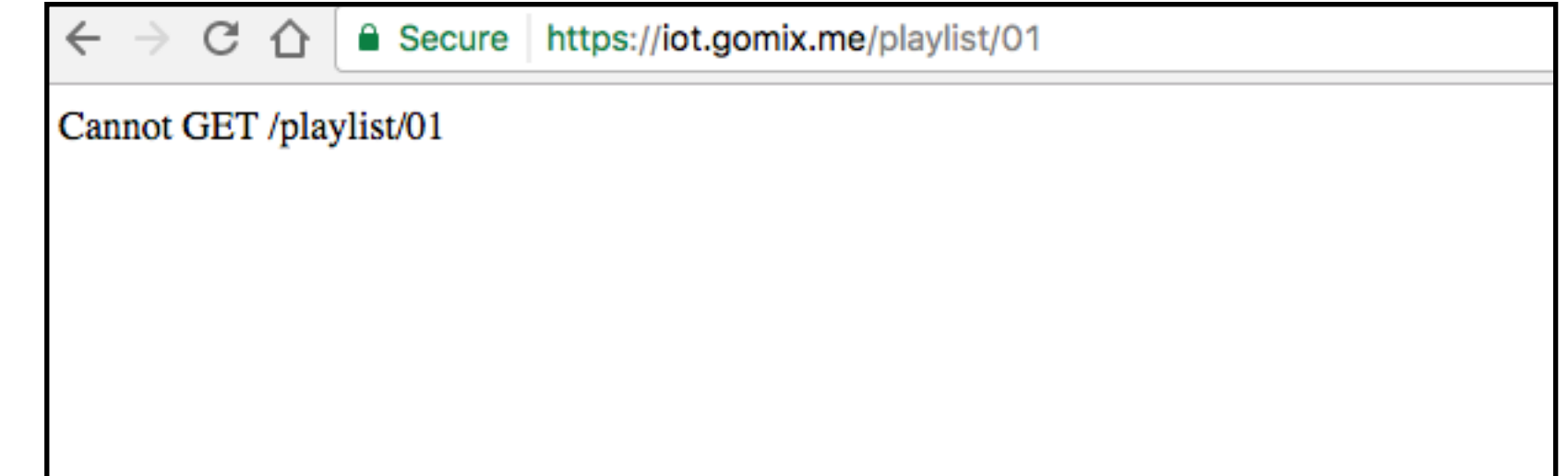

### Introducing a new view

- Typically need 3 things:
	- Controller
	- View
	- Route

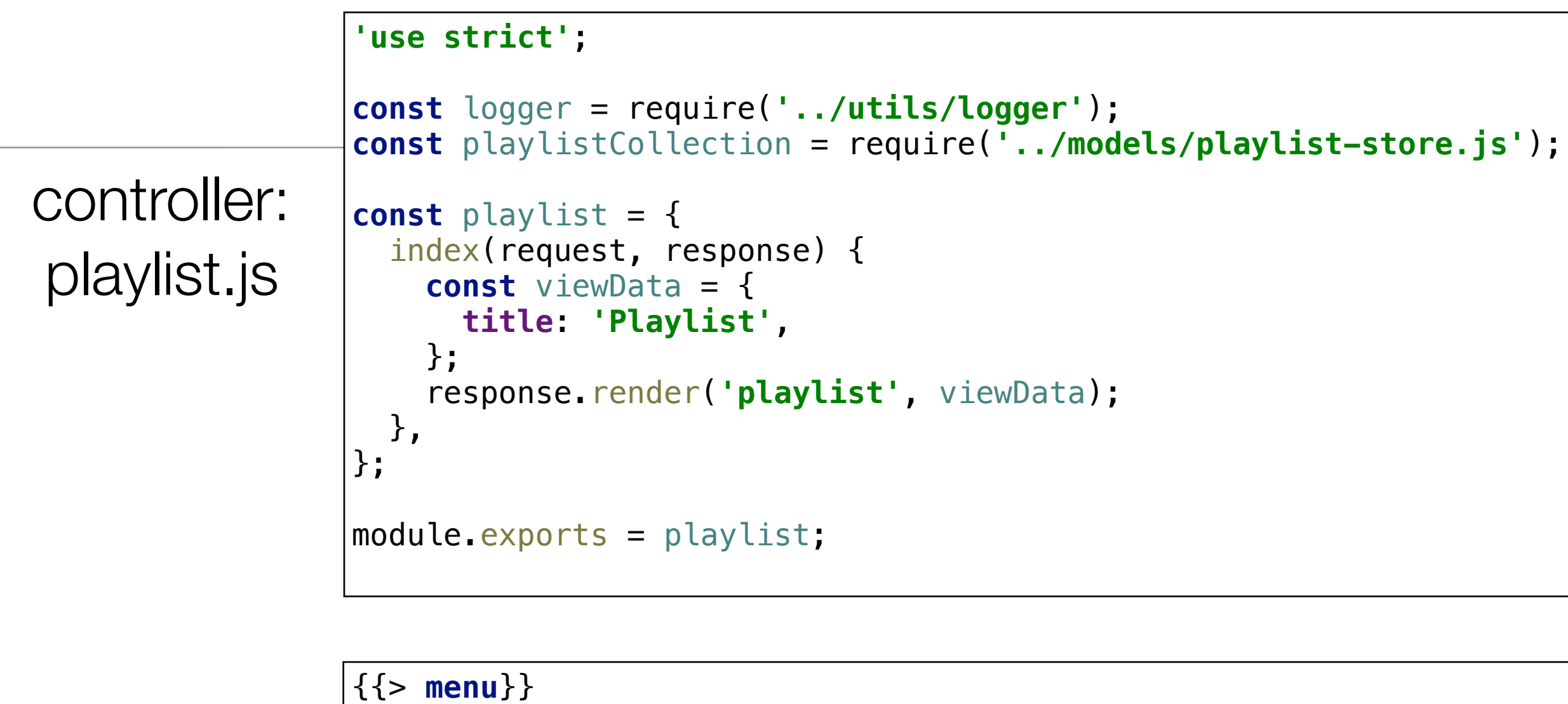

view: playlist.hbs

<**section class="ui center aligned middle aligned segment"**> <**h2 class="ui header"**> {{**playlist**.**title**}} </**h2**> </**section**>

route: routes.js

router.get(**'/playlist/:id'**, playlist.index);

#### **Controller**

In order to display the correct playlist, we need to extract the id from the url.

```
index(request, response) {
   const playlistId = request.params.id;
   logger.debug('Playlist id = ', playlistId);
   const viewData = {
     title: 'Playlist',
   };
   response.render('playlist', viewData);
}<br>}
```
# Revised Model

- playlistStore is an object with 2 methods:
	- retrieve all playlists from store
	- retrieve a specific playlist by it's id from the store.

```
const playlistStore = {
   playlistCollection: require('./playlist-store.json').playlistCollection,
   getAllPlaylists() {
     return this.playlistCollection;
   },
   getPlaylist(id) {
     return _.find(this.playlistCollection, { id: id });
   },
};
```
*Dont worry about how this is implemented for the moment!*

# Revised playlist Controller

• Recover playlist ID is request

• Get playlist matching this id and insert into viewData

• Pass **viewData** to to the view (containing the playlist)

```
const playlistStore = require('../models/playlist-store');
const playlist = {
   index(request, response) {
     const playlistId = request.params.id;
     logger.debug('Playlist id = ', playlistId);
     const viewData = {
       title: 'Playlist',
       playlist: playlistStore.getPlaylist(playlistId),
     };
     response.render('playlist', viewData);
   },
};
```

```
index(request, response) {
                                                                             Revised
     const playlistId = request.params.id;
     logger.debug('Playlist id = ', playlistId);
                                                                         Playlist View
     const viewData = {
       title: 'Playlist',
       playlist: playlistStore.getPlaylist(playlistId),
     };
     response.render('playlist', viewData);
                                                              <table class="ui table">
   }
                                                                 <thead>
                                                                   <tr>
                        Beethoven Sonatas
                                                                      <th>Song</th>
                                                                      <th>Artist</th>
   Song
                          Artist
                                                                   </tr>
   Piano Sonata No. 3
                          Beethoven
                                                                 </thead>
                                                                 <tbody>
   Piano Sonata No. 7
                          Beethoven
                                                                   {{#each playlist.songs}}
   Piano Sonata No. 10
                          Beethoven
                                                                      <tr>
                                                                        <td>
                                                                          {{title}}
{{> menu}}
                                                                        </td>
                                                                        <td>
<section class="ui center aligned middle aligned segment
                                                                          {{artist}}
   <h2 class="ui header">
                                                                        </td>
     {{playlist.title}}
                                                                      </tr>
   </h2>
                                                                   {{/each}}
   {{> listsongs}}
                                                                 </tbody>
</section> playlist.hbs
                                                                                     listsongs.hbs</table>
```